## *MECCANICA DEL VOLO - MODULO PRESTAZIONI* **Esame scritto del 08 Luglio 2014 – Tempo a disposizione 3 ore**

PARTE 1 (tempo indicativo 60 minuti)

- **1-1** Parlare della polare di un velivolo. Descrivere brevemente le varie forme di resistenza presenti in campo incomprimibile e comprimibile. Cos'è il fattore di Oswald ? Cosa si intende per area parassita equivalente ? *(3 pt)*
- **1-2** Partendo dall'esame delle forze in gioco, dimostrare che il rateo di salita di un velivolo è legato all'eccesso di potenza diviso per il peso. *(2 pt)*
- **1-3** Parlare della prestazione di atterraggio. Descrivere le varie fasi e per ognuna riportare (anche attraverso schemi e disegni del velivolo, delle forze in gioco e di relazioni trigonometriche) le equazioni utili per calcolare le varie fasi della corsa. *(5 pt)*

PARTE 2 (tempo orientativo 2 ore)

Dato un velivolo **bimotore** (Cessna T303) caratterizzato dai seguenti dati :

 $W_{\text{TO}}$  (Peso massimo al decollo)=2400 Kg S=17.6 m<sup>2</sup> b=12 m  $CDo=0.028$  e=0.80  $CL_{MAX}$  (pulito) = 1.50  $W_f$  (peso del solo combustibile consumabile) = 500 Kg

 $\Pi_{\text{ao}} = 2$  motori da 250 hp (quindi TOT 2 x 250=500 hp)  $\eta_{\text{p}} =$  (rendimento elica) =0.80 SFC=0.55 lb/(hp h) **Motore TURBOCHARGED (vedi tabelle) senza fattore Kv. Quota di ristabilimento (critical altitude) =6500 m.** Per alcuni calcoli bisogna considerare un particolare punto caratteristico della polare.

- a) Valutare i punti caratteristici DELLA POLARE (CL, CD, E) e velocità, spinta e potenza necessarie in tali punti a livello del mare (S/L) ed alla quota di crociera di 6000 m (Fare una tabellina riepilogativa). Riportare velocità in Km/h, spinte in Kgf e potenze in [hp].
- b) Valutare la velocità massima (massimo grado ammissione) in [Km/h] in volo livellato col metodo iterativo (NON E' NECESSARIO INSERIRE il Kv dovuto all'effetto RAM perché il motore non è TURBOELICA) alla quota di 6000 m. Attenzione a considerare l'equazione giusta per il motore turbocharged.
- c) Valutare il massimo rateo di salita in [ft/min] del velivolo al livello del mare (S/L) ed alla quota di 6000 m.
- d) Ricavare l'espressione dell'autonomia di distanza di un velivolo ad elica (Breguet) e valutare la massima autonomia di distanza del velivolo e la velocità corrispondente (TAS ed EAS) a 6000 m di quota (assumere ipotesi di crociera a V ed assetto costanti).

Dato un velivolo **a getto** BIMOTORE da 100 posti (Fokker 100) caratterizzato dai seguenti dati

 $W=45000$  Kg  $S=93 \text{ m}^2$  b=28 m CDo=0.020 e=0.80 CL<sub>MAX</sub> (pulito) = 1.50 CL<sub>MAX TO</sub>=2.2 CL<sub>MAX L</sub>=2.8  $T<sub>o</sub> =$  (spinta massima al decollo di ogni motore turbofan ) 7000 Kgf (assumere quindi  $T_{o\_TOT=} 14000$  kgf)

e) Valutare il massimo rateo di salita ed il corrispondente angolo di salita del velivolo a livello del mare (S/L) **con un solo motore operativo (OEI)**. Ai fini della stima del valore della spinta dei motori turbofan alle velocità caratteristiche usare il modello fornito (SPINTA TURBOFAN settaggio di MAX CLIMB).

f) Calcolare la corsa di atterraggio (involo + corsa al suolo) del velivolo considerando i seguenti dati:

Peso all'atterraggio **W<sub>L</sub>= 40000 Kg** Ostacolo inizio fase approccio  $h= 50$  ft Velocità di approccio  $Va=1.30$   $V_{SL}$ 

Manetta motori in approccio  $\Phi = 0.20$ 

 $\Delta CDO$  (carrelli + flap pos. atterraggio) = 0.050 Fattore di Oswald con flap all'atterraggio  $e_L = 0.70$  $K_{ES}$  (riduzione resistenza indotta per effetto suolo) = 0.80

Velocità di touch-down  $V_{TD} =1.15 V_{SL}$  Fattore di carico in richiamata  $n=1.20$ 

Tempo di free-roll ∆**t fr = 2 sec**

coeff attrito equivalente in frenata  $\mu_R = 0.30$  (CL di rullaggio durante corsa al suolo)  $CL_G = 1.20$ Inversione di spinta con Spinta invertita pari al (40%) Φ**rev = 0.40 (Usare il modello spinta al decollo motore turbofan fornito).**

Per il calcolo della corsa di rullaggio al suolo partire dalla relazione :

 $=\int^{V_{LO}} dS = \int^{V_{LO}}$ 0 V  $G = \int_{0}^{a}$  d  $\frac{1}{a}$  d  $\frac{1}{a}$ e legare l'accelerazione a tutte le forze agenti

Assumere l'integrando (accelerazione) costante e pari al valore in corrispondenza di una velocità media pari a V=0.70 V<sub>TD</sub>. Ai fini della stima del valore della spinta invertita dei motori turbofan in corrispondenza di tale velocità di riferimento (V=0.70 V<sub>TD</sub>) usare il grafico ed il modello motore assegnato relativo al decollo(SPINTA TURBOFAN IN DECOLLO), usando ovviamente la percentuale di ammissione di spinta invertita riportata sopra (Φ**rev = 0.40).**

## **FORMULE E GRAFICI DA CONSULTARE**

## Tabella Aria tipo

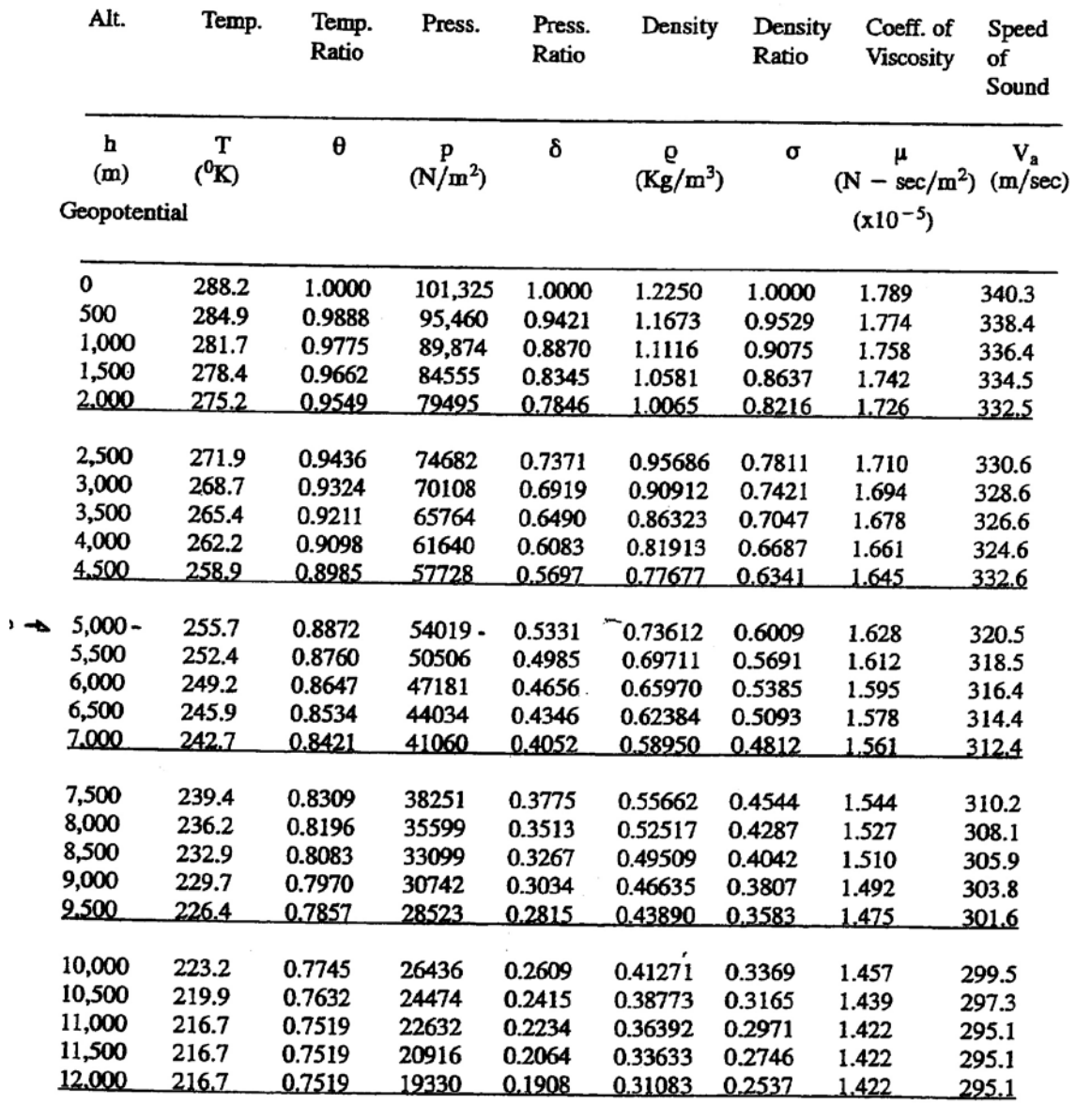

## CONVERSIONE

 $\frac{\text{Lunghezze}}{1 \text{ nm} = 1852 \text{ m} = 1.852 \text{ Km}}$ 1 Km=0.540 nm 1 inch = 2.54 cm 1 ft = 0.3048 m 1m = 3.2808 ft Velocita' 1 kts =  $(nm/hr) = 1.852$  Km/hr<br>1 ft/sec = 1.09728 Km/hr 1 ft/sec = 0.5925 Kts  $1$  Kts = 1.688 ft/sec 1 ft/min =  $0.009875$  Kts Pesi o forze 1 Kp = 9.81 N 1 lb = 0.45359 Kp 1 Kp = 2.2046 lbs Pressione  $1 \text{ psf} = (\text{lbs/ft}^2) = 4.8824 \text{ kp/m}^2$   $1 \text{ kg/m}^2 = 0.20482 \text{ psf}$   $1 \text{ psf} = 47.88 \text{ N/m}^2$ 1 Pa = 1 N/m<sup>2</sup> = 0.02088 psf Potenze  $1 Hp = 746 \text{ W} = 0.746 \text{ KW}$  1 KW = 1.34 Hp